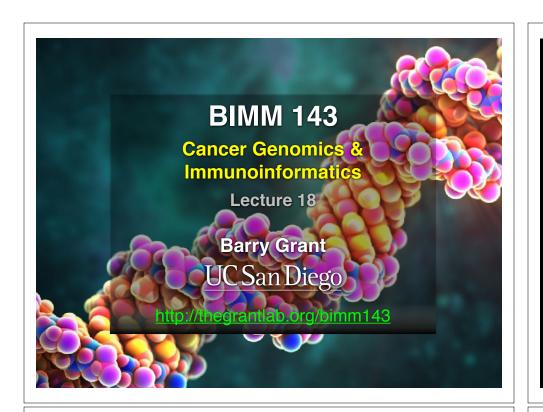

# Today's Menu

| Cancer Genomics               | Brief review of cancer fundamentals,<br>What is cancer and what causes it?                                           |
|-------------------------------|----------------------------------------------------------------------------------------------------|
| Mining Cancer<br>Genomic Data | Hands-on analysis to identify genomic changes in different cancers and identify new targets for therapy              |
| Cancer Immunotherapy          | Hands-on analysis to design personalized cancer vaccines and harness the patient's own immune system to fight cancer |

### What is Cancer?

"Cancer is a name given to a collection of related diseases, where some of the body's cells begin to divide without stopping and spread into surrounding tissue"

Source: https://www.cancer.gov

NIH-NCI

### Cancer is a disease of the Genome

- Caused by changes to genes that control the way our cells function, especially how they grow and divide.
- A major challenge in treating cancer is that every tumor is different: Each person's cancer has a unique combination of genetic changes (both "driver" & "passenger").
- As the cancer continues to grow, additional changes will occur.

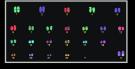

Healthy 46 chromosomes

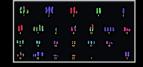

Example cancer 59 chromosomes

### **Goals of Cancer Genome Research**

- Identify changes in the genomes of tumors that drive cancer progression
- · Identify new targets for therapy
- Select drugs based on the genomics of the tumor
- Provide early cancer detection and treatment response monitoring
- Utilize cancer specific mutations to derive neoantigen immunotherapy approaches

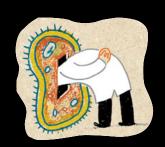

#### Finding Cancer Drivers

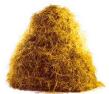

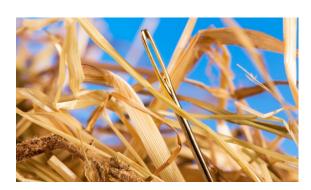

## Motivation for adopting a genomics approach...

- Cancer is caused by mutations to specific genes
- Knowing which genes and proteins enables the development of targeted treatments
- 1st major Goal: Define ALL cancer genes!

 $AGCT \longrightarrow AGAT$ 

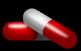

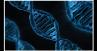

#### **Use A Cancer Genomics Approach**

Arrays

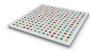

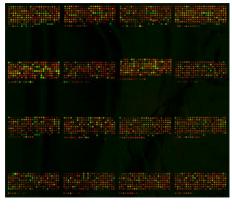

Parallel Sequencing

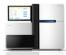

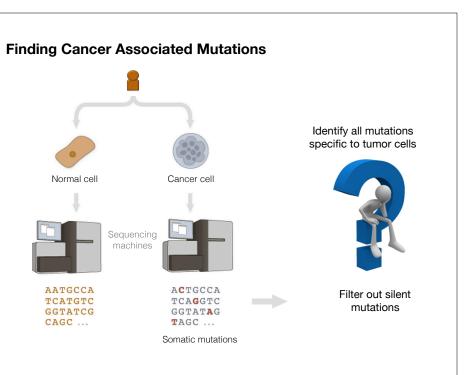

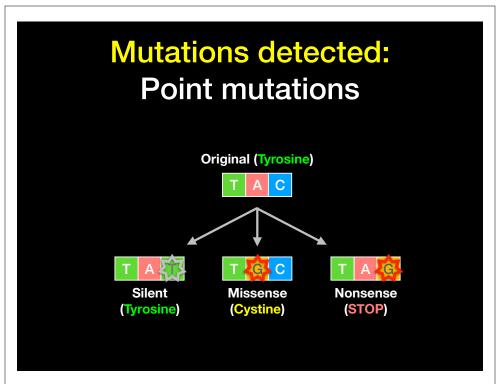

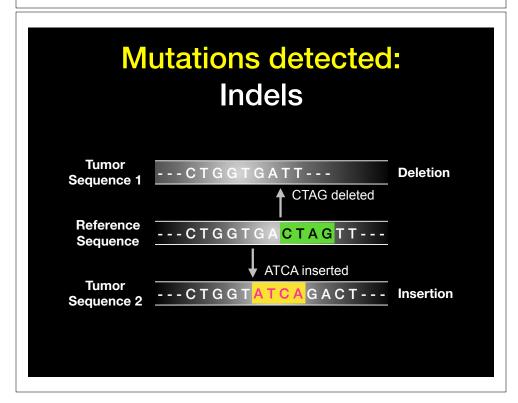

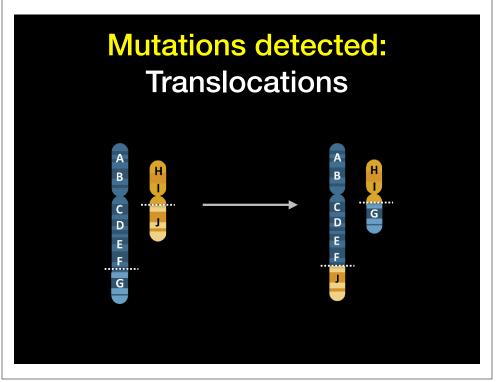

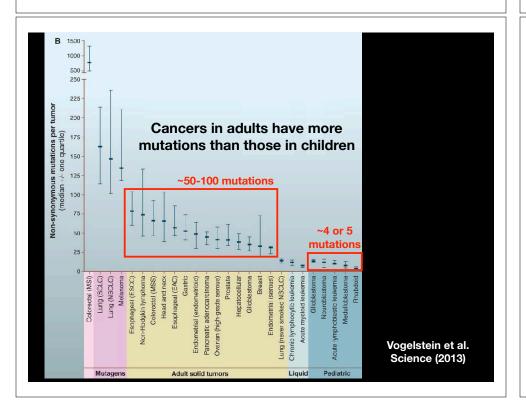

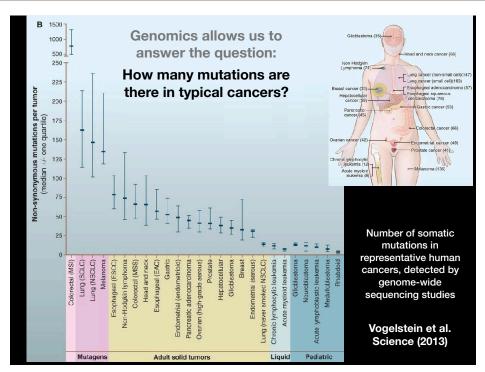

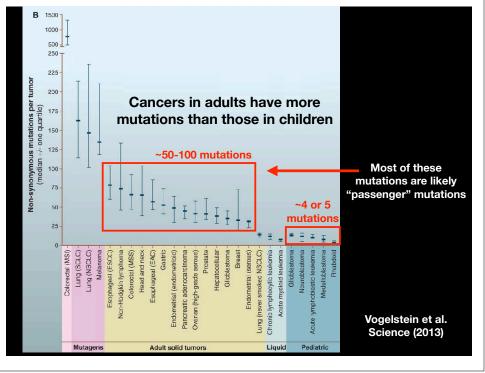

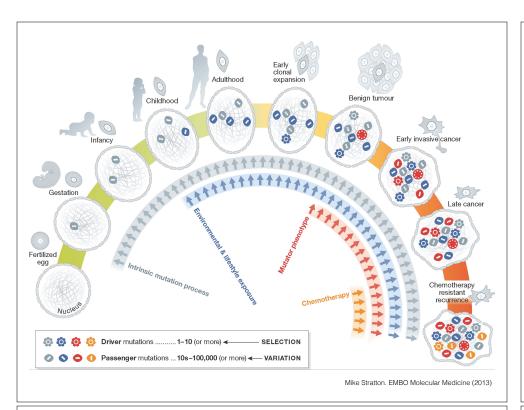

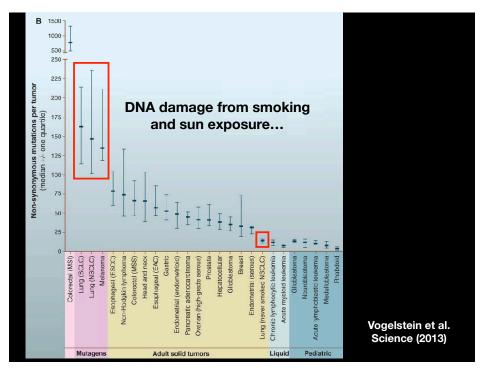

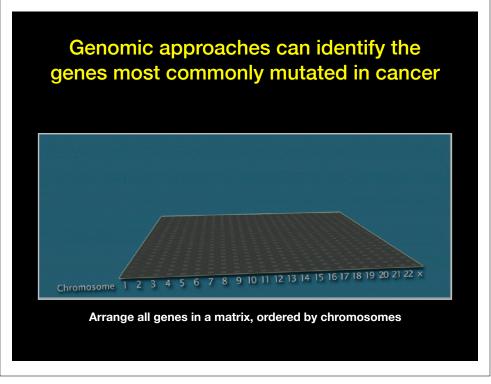

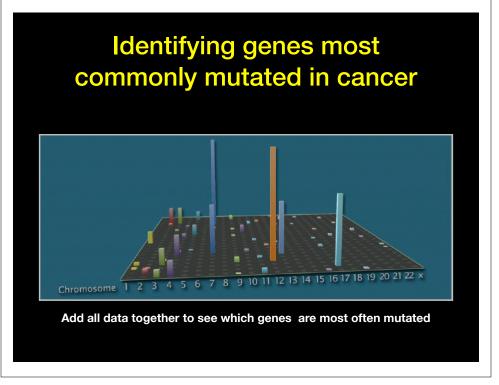

### Identifying genes most commonly mutated in cancer

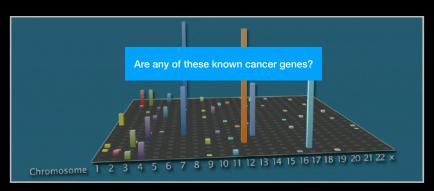

Add all data together to see which genes are most often mutated

### Identifying genes most commonly mutated in cancer

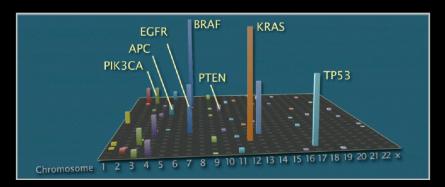

Many are famous porto-oncogenes, many others are new cancer genes!

### Three Main Types of Cancer Genes:

- Oncogenes, such as Ras, normally function to accelerate cell division and growth. They can be mutated to act like stuck gas pedals.
- Tumor suppressor genes, such as **p53** normal act like breaks. Mutations can cause these breaks to fail.
- DNA repair genes, such as BRCA1 & 2, normally function to fix minor damage to DNA when it replicates. When these genes are mutated, DNA damage can accumulate and lead to cancer.

### Cell growth and survival genes

Many participate in <u>signaling pathways</u> that promote cell proliferation (E.G. EGFR, Ras, BRAF, MEK etc.)

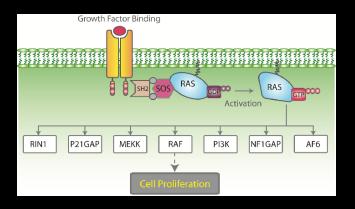

### Cell growth and survival genes

Many participate in <u>signaling pathways</u> that promote cell proliferation (E.G. EGFR, Ras, BRAF, MEK etc.)

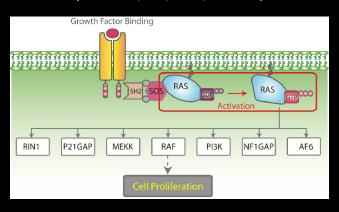

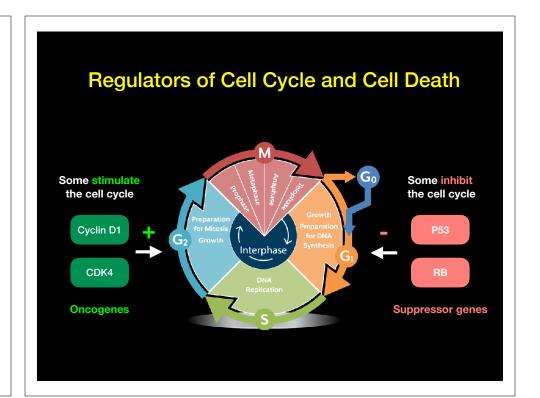

### p53 Regulates Cell Division

Probably the most famous cancer gene that is mutated in about half of all tumors. Often called the 'guardian of the genome'

- p53 normally shuts down cell division when a cell is stressed (e.g. by DNA damage)
- When DNA is damaged, p53 activates genes that stop cell growth or trigger the cell to die.
- Thus, p53 guards against changes to cells that might lead to tumor formation.
- It appears necessary to inactivate p53 to develop many forms of cancer.

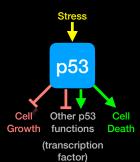

Hands-on time!

https://bioboot.github.io/bimm143\_W18/lectures/#18

**Part 1 Only Please** 

### Cancer Immunotherapy

- Vaccination: Introduce or boost an immune response against a specific target (antigen)
- Cancer cells contain non-self antigens that could be recognized by T cells, but the presence of cancer means this mechanism has failed, typically by the tumor suppressing immune responses
- Checkpoint blockade treatments: Block immune suppressive mechanisms to boost T cell immune responses against cancer cells.
- <u>Problem</u>: Checkpoint blockade is unspecific, and will also boost unwanted autoimmune responses
- Personalized Cancer Immunotherapy: Boost anti-tumor response with vaccine containing peptides corresponding to cancer mutations that can be recognized by T cells.
  - Q. How can such a vaccine be designed?

- · Cancers genomes accumulate mutations
- Mutations in coding regions are translated in mutated protein sequences
- Mutated peptides can be presented as epitopes on MHC to T cells

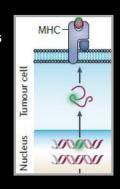

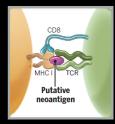

- Neoepitopes are presumably recognized by tumor-infiltrating lymphocytes (TILs)
  - **Necepitopes** are highly tumor-specific!

Coulie et al, Nat Rev Cancer. 2014 Feb;14(2):135-46 Schumacher & Schreiber, Science. 2015 Apr 3;348(6230):69-74

### DNA and RNA sequencing identifies tumor specific somatic mutations

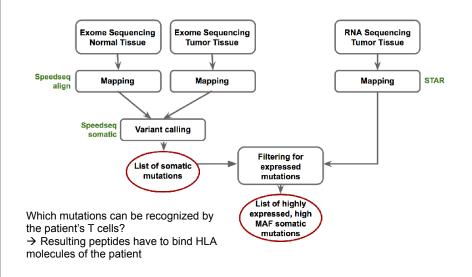

#### HLA Typing: Targeted sequencing of HLA locus

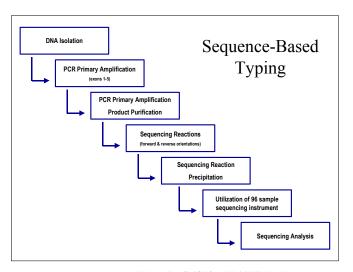

 $\verb|-http://www.ashi-hla.org/publicationfiles/ASHI\_Quarterly/25\_2\_2001/highthrusbt3.htm|$ 

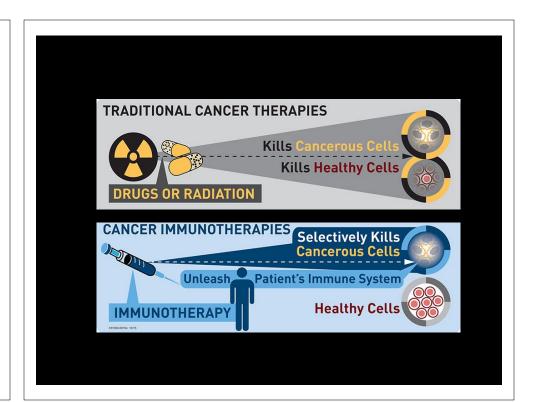

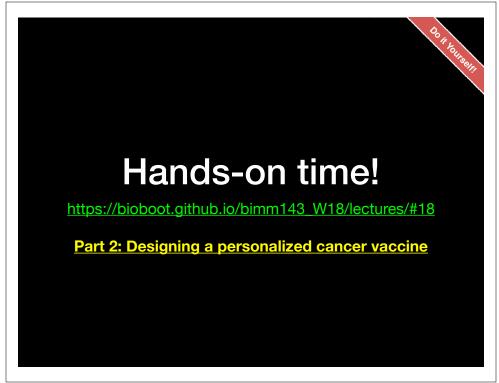

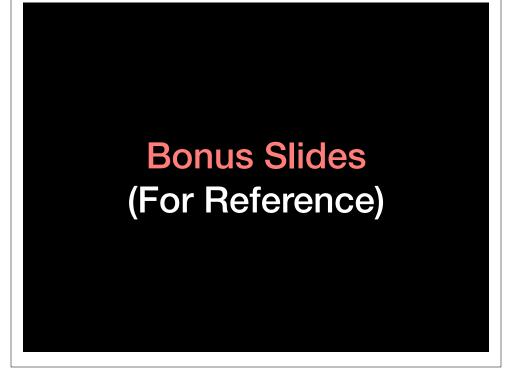

Slide from: Bjoern Peters (LIAI)

#### Measuring and predicting MHC:peptide binding

Experimental
Basis: MHC
Binding Assay

List of peptides with allele specific binding affinity

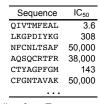

 $log(IC_{50}) \sim Binding free Energy$ 

low IC<sub>50</sub> → high affinity

Impossible to measure all peptides

→ Predict binding peptides using machine learning

Find function  $F_i$  in  $F_1, F_2, F_3, ...$  $F_i$  (Sequence)  $\approx$  Affinity

Many different approaches (ANN, SVM, HMM, LP, ...)

| m 11    | ORF 1 | M G Q I V T M F E A L P H I I D E V I N I V I I V L I V I T G I K A V Y N |  |
|---------|-------|---------------------------------------------------------------------------|--|
| T cell  | ORF 2 | M G L K G P D I Y K G V Y Q F K S V E F D M S H L N L T M P N A C S A N N |  |
| :4      | ORF 3 | MHNFCNLTSAFNKKTFDHTLMSIVSSLHLSIDGNSNY                                     |  |
| epitope | ORF 4 | M S A Q S Q C R T F R G R V L D M F R T A F G G K Y M R S G W G W T G S D |  |
| manning | ORF 5 | MHCTYAGPFGMSRILLSQEKTKFFTRRLAGTFTWTLS                                     |  |
| mapping | ORF 6 | MKCFGNTAVAKCNVNHDAEFCDMLRLIDYNKAALSKF                                     |  |
|         | ORF 7 | M L M R N H L L D L M G V P Y C N Y S K F W Y L E H A K T G E T S V P K C |  |

### **Your Turn**

Read and share your thoughts on the following class *Readings* 

- Calling cancer's bluff with neoantigen vaccines
- Can genomics help detect early cancer and monitor treatment effectiveness?
- The increasing cost of cancer therapies

https://bioboot.github.io/bimm194 W18/readings/

Slide from: Bjoern Peters (LIAI)

### Calculate scoring matrix from affinities

Machine learning PSSM = Minimize the difference between predicted and measured binding affinities by varying the matrix values

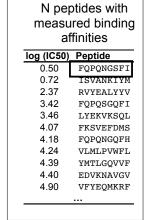

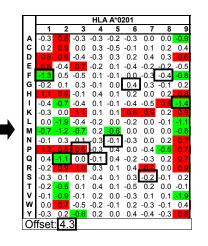

### 1. Predict consequences of mutations

Map mutations into genome annotations to predict its possible effect

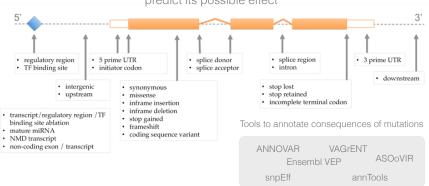

### 2. Assess the functional impact of nsSNVs

nsSNVs = non-synonymos Single Nucleotide Variant (missense)

ATC GAA GCA CGT Met Glu Ala Gly

ATC GAC GCA CGT Met Asp Ala Gly

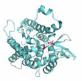

Computational methods to assess the functional impact of nsSNVs

 MutationTaster
 LogRe Condel Condel
 MutPred
 SNPs&GO

 CanPredict SIFT
 PolyPhen2 PolyPhen2
 CHASM SNPeffect
 SNPeffect

 MutationAssessor
 PMut TransFIC

### 3. Identify cancer drivers from somatic mutations

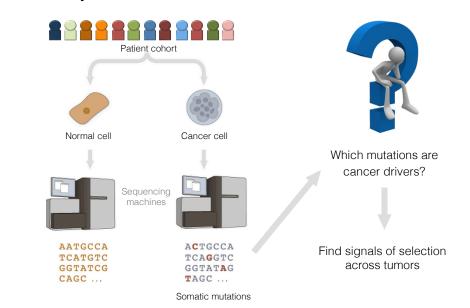

### Cancer is an evolutionary process

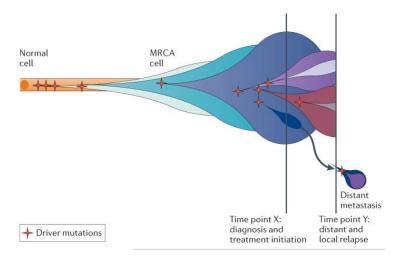

Yates and Campbell et al, Nat Rev Genet 2012

### How to differentiate drivers from passengers?

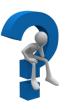

### How to differentiate drivers from passengers?

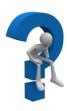

Find signals of positive selection across tumour re-sequenced genomes

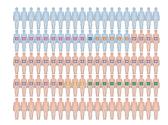

# PIK3CA \*\*Protein position\*\* \*\*Protein position\*\* \*\*Protein posi

PIK3CA is recurrently mutated in the same residue in breast tumours

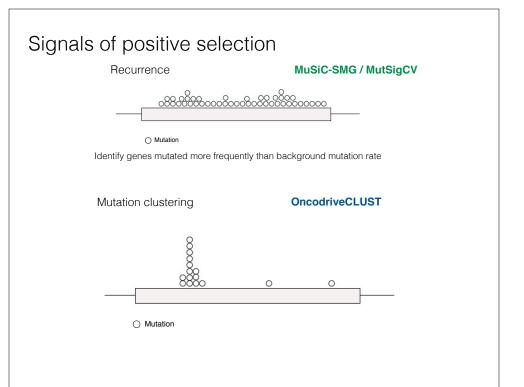

### http://www.intogen.org/mutations/analysis

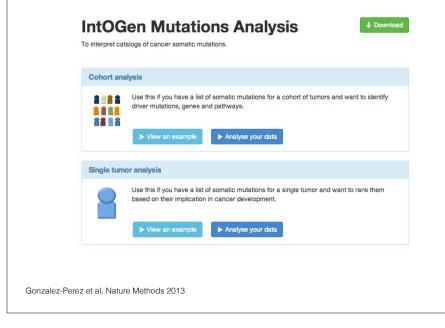